<< Photoshop CS4 >>

 $,$  tushu007.com

<< Photoshop CS4 >>

- 13 ISBN 9787894762061
- 10 ISBN 7894762067

出版时间:2009-9

页数:344

PDF

http://www.tushu007.com

## $,$  tushu007.com << Photoshop CS4 >>

Photoshop CS4

 $11$ 

 $Q\bar{Q}$ 

, tushu007.com

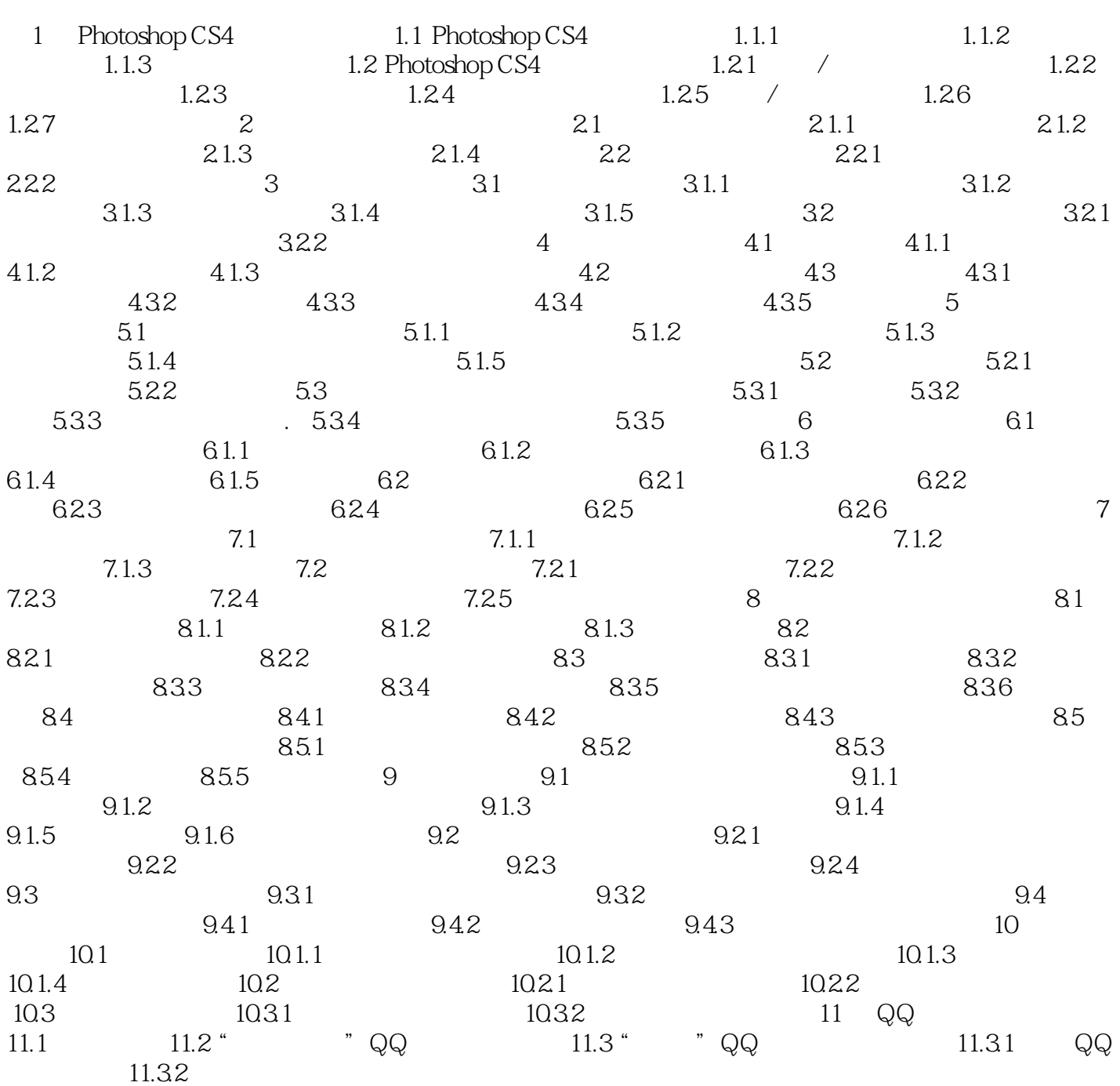

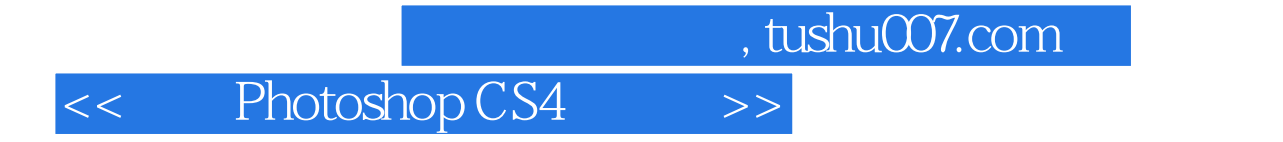

本站所提供下载的PDF图书仅提供预览和简介,请支持正版图书。

更多资源请访问:http://www.tushu007.com